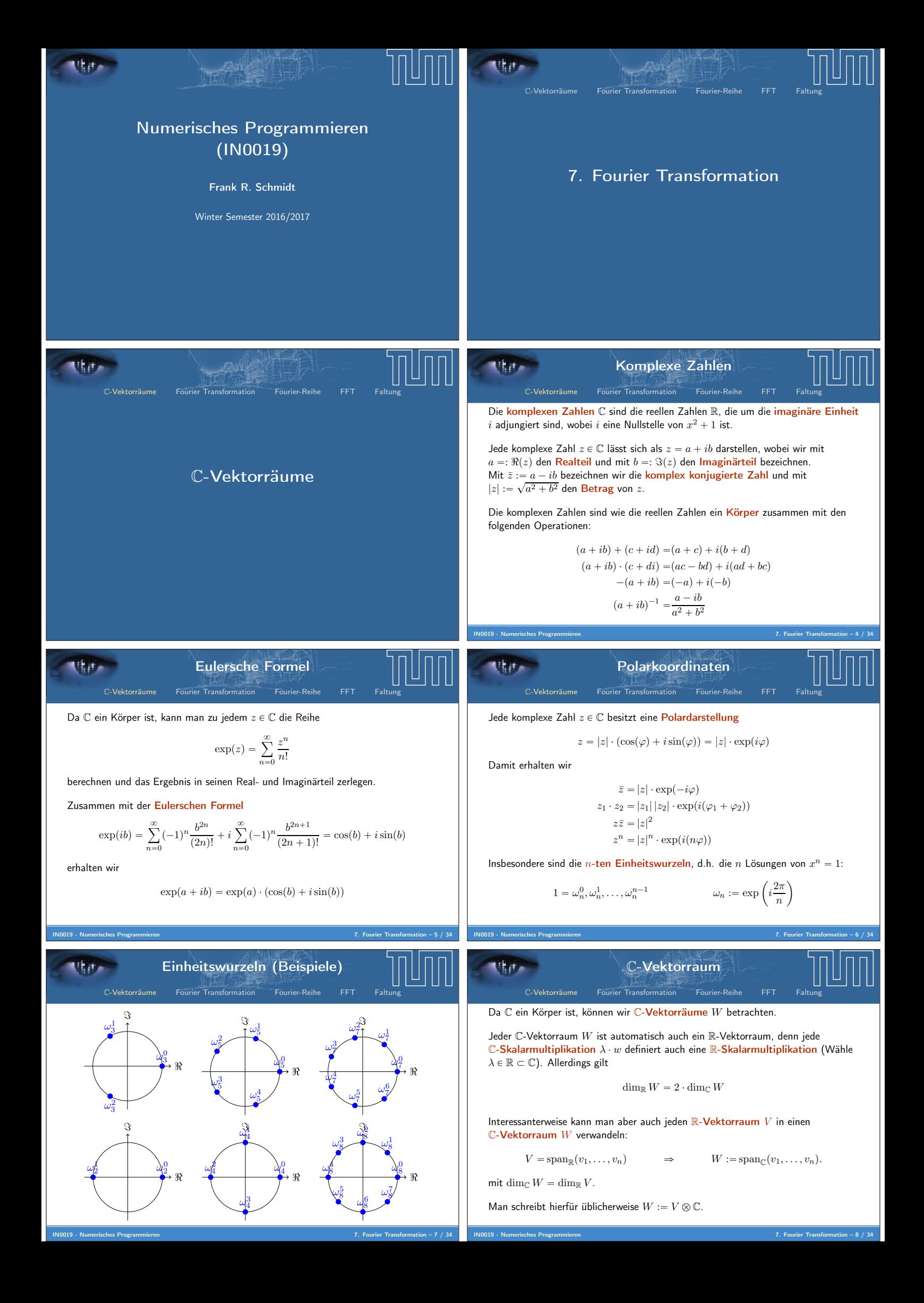

Skalarprodukt C-Vektorräume Fourier Transformation Fourier-Reihe FFT Faltung IN0019 - Numerisches Programmieren 7. Fourier Transformation – 9 / 34 Für C-Vektorräume W erfüllt ein Skalarprodukt x¨, ¨y : W ˆ W Ñ C folgende Eigenschaften: <sup>x</sup>αx ` βy, zy "α¯ <sup>x</sup>x, zy ` <sup>β</sup>¯ <sup>x</sup>y, z<sup>y</sup> (Semilinear in der ersten Komponente) xx, αy ` βzy "α xx, yy ` β xx, zy (Linear in der zweiten Komponente) xx, yy "xy, xy (Hermitesch) xx, xy PR ` 0 xx, xy " 0 ô x" 0 (Positiv-Definit) Ist V " spanpv1, . . . , vnq ein R-Vektorraum mit aij " xvi, v<sup>j</sup> y so wird dadurch ein Skalarprodukt auf W :" V b C definiert. Sei <sup>w</sup><sup>1</sup> " <sup>ř</sup><sup>n</sup> <sup>i</sup>"<sup>1</sup> <sup>α</sup>iv<sup>i</sup> und <sup>w</sup><sup>2</sup> " <sup>ř</sup><sup>n</sup> <sup>i</sup>"<sup>1</sup> βivi, dann ist dieses W-Skalarprodukt xw1, w2y " xα, Aβ ¯ y " α¯JAβ Fourier Transformation C-Vektorräume Fourier Transformation Fourier-Reihe FFT Faltung Polynom-Interpolation C-Vektorräume Fourier Transformation Fourier-Reihe FFT Faltung IN0019 - Numerisches Programmieren 7. Fourier Transformation – 11 / 34 Im Folgenden betrachten wir das Interpolationsproblem für ein Polynom ppzq " n ÿ´<sup>1</sup> j"0 ajz <sup>j</sup> <sup>P</sup> <sup>Π</sup>n´<sup>1</sup> mit den n Einheitswurzeln als Stützstellen: ppω j n q " y<sup>j</sup> j " 0, . . . , n ´ 1 Das führt zum linearen Gleichungssystem mit der Vandermonde-Matrix V : V ¨ a "y V P C nˆn , a, y P C n mit vjk " ω j¨k <sup>n</sup> für j, k " 0, . . . , n ´ 1. Diskrete Fourier Transformation C-Vektorräume Fourier Transformation Fourier-Reihe FFT Faltung IN0019 - Numerisches Programmieren 7. Fourier Transformation – 12 / 34 Bezeichnen wir mit V ˚ :" <sup>V</sup>¯ <sup>J</sup> die adjungierte Matrix bzgl. <sup>V</sup> , so gilt pV ˚V qjk " n ÿ´<sup>1</sup> m"0 v ˚ jmvmk " n ÿ´<sup>1</sup> m"0 ω ´pjmq`mk n " n ÿ´<sup>1</sup> m"0 ´<sup>ω</sup> k´j n ¯<sup>m</sup> " <sup>n</sup> ¨ <sup>I</sup>jk Das heißt wir haben V ´<sup>1</sup> " 1 <sup>n</sup>V ˚ und es gilt a<sup>k</sup> " 1 n n ÿ´<sup>1</sup> j"0 yjω¯ jk <sup>n</sup> y<sup>k</sup> " n ÿ´<sup>1</sup> j"0 ajω jk n Die erste Operation ist die Diskrete Fourier Transformation (DFT) und die zweite ist die inverse DFT (IDFT). In der Literatur werden manchmal andere Faktoren benutzt, d.h. 1 und <sup>1</sup> n sind vertauscht oder in beiden Fällen wird ? 1 n benutzt. Fourier-Reihe C-Vektorräume Fourier Transformation Fourier-Reihe FFT Faltung Trigonometrische Orthonormalbasis C-Vektorräume Fourier Transformation Fourier-Reihe FFT Faltung IN0019 - Numerisches Programmieren 7. Fourier Transformation – 14 / 34 Die Name der Fourier-Transformation hat seinen Ursprung in der Fourier-Reihe, die auf folgendem Skalarprodukt beruht: xf, gy :" 1 π ż <sup>π</sup> ´π fpxqgpxq dx . Dieses Skalarprodukt kann zur Approximation von Funktionen benutzt werden. Man projiziert dann eine Funktion f auf den Vektorraum, der von endlich vielen Funktionen f<sup>i</sup> aufgespannt ist. Man kann zeigen, dass bzgl. des obigen Skalarprodukts die folgenden Funktionen eine Orthonormalbasis bilden: " 1 ? 2 , cospxq,sinpxq, . . . , cospnxq,sinpnxq \* Damit erhalten wir also <sup>f</sup>pxq « <sup>a</sup><sup>0</sup> ` <sup>ř</sup><sup>n</sup> <sup>k</sup>"<sup>1</sup> a<sup>k</sup> cospkxq ` b<sup>k</sup> sinpkxq. Koeffizienten der Fourier-Reihe C-Vektorräume Fourier Transformation Fourier-Reihe FFT Faltung IN0019 - Numerisches Programmieren 7. Fourier Transformation – 15 / 34 Die Koeffizienten dieser Fourier-Reihe <sup>f</sup>npxq " <sup>a</sup><sup>0</sup> ` <sup>ÿ</sup> n k"1 a<sup>k</sup> cospkxq ` b<sup>k</sup> sinpkxq erhält man, indem man f mit den Basisfunktionen multipliziert. Die Fourier-Koeffizienten sind also <sup>x</sup>fpxq, cospkxqy "a<sup>k</sup> <sup>x</sup>fpxq,sinpkxqy "b<sup>k</sup> <sup>x</sup>fpxq, <sup>1</sup>y "a<sup>0</sup> 2 Diese Darstellung wird benutzt, um hohe Frequenzen in Signalen zu entfernen. Das ist der wesentliche Unterschied zwischen WAV- und MP3-Dateien. Setzt man c<sup>k</sup> :" a<sup>k</sup> ` ibk, so kann man die Notationen vereinfachen. Dazu verwandelt man den R-Vektorraum C <sup>0</sup>pr´π, πs, Rq in den C-Vektorraum C <sup>0</sup>pr´π, πs, Cq. Komplexe Orthonormalbasis C-Vektorräume Fourier Transformation Fourier-Reihe FFT Faltung IN0019 - Numerisches Programmieren 7. Fourier Transformation – 16 / 34 Betrachten wir nun das Skalarprodukt xf, gy :" 1 2π ż <sup>π</sup> ´π fpxqg¯pxq dx, so bilden folgenden Funktionen eine Orthonormalbasis: texpp´inxq, . . . , expp´ixq, 1, exppixq, . . . , exppinxqu Damit erhalten wir also <sup>f</sup>pxq « <sup>ÿ</sup> n k"´n a<sup>k</sup> exppikxq mit <sup>a</sup><sup>k</sup> " xf, exppikxqy " <sup>1</sup> 2π ż <sup>π</sup> ´π fpxq expp´ikxq dx .

Kontinuierliche Fourier-Transformation C-Vektorräume Fourier Transformation Fourier-Reihe FFT Faltung IN0019 - Numerisches Programmieren 7. Fourier Transformation – 17 / 34 Motiviert durch diese Beobachtung, definiert man die kontinuierliche, zyklische Fourier-Transformation als <sup>ˆ</sup>fpαq " <sup>1</sup> 2π ż <sup>π</sup> ´π <sup>f</sup>pxqe´iαx dx Benutzt man die Trapezregel als Diskretisierung, so erhält man mit der Notation x<sup>j</sup> " ´π ` 2π n <sup>j</sup> und <sup>ω</sup><sup>n</sup> " exp ` 2π n i ˘ gerade ˆf ˆ 2π n j ˙ « 1 2π n ÿ´<sup>1</sup> j"0 fpx<sup>j</sup> qω¯ j n ¨ <sup>2</sup><sup>π</sup> n Dies entspricht genau der diskreten Fourier-Transformation. FFT C-Vektorräume Fourier Transformation Fourier-Reihe FFT Faltung Motivation der FFT C-Vektorräume Fourier Transformation Fourier-Reihe FFT Faltung IN0019 - Numerisches Programmieren 7. Fourier Transformation – 19 / 34 Die IDFT y<sup>k</sup> " n ÿ´<sup>1</sup> j"0 ajω jk n lässt sich als Matrix-Vektor-Multiplikation darstellen, d.h. sie kann in Opn <sup>2</sup>q berechnet werden. Das Ziel der schnellen Fourier-Transformation (FFT) besteht darin, diese Berechnung in Opn logpnqq durchzuführen. Idee Zerlege die Summen geschickt in zwei Teilsummen halber Länge, aus denen sich die ursprünglichen Summen leicht gewinnen lassen. Voraussetzung Es wird also in jedem Schritt benötigt, dass n gerade ist, d.h. insgesamt n " 2<sup>N</sup> . Zerlegung der IDFT C-Vektorräume Fourier Transformation Fourier-Reihe FFT Faltung IN0019 - Numerisches Programmieren 7. Fourier Transformation – 20 / 34 Es sei n " 2m. Dann gilt: y<sup>k</sup> " 2m ÿ´<sup>1</sup> j"0 ajω jk n " m ÿ´<sup>1</sup> j"0 a2jω 2jk n ` m ÿ´<sup>1</sup> j"0 a2j`1ω p2j`1qk n " m ÿ´<sup>1</sup> j"0 a2jω jk <sup>m</sup> ` ω k n ¨ m ÿ´<sup>1</sup> j"0 a2j`1ω jk m Die erste Summe ist die m-elementige IDFT der geraden Koeffizienten. Die zweite Summe ist die m-elementige IDFT der ungeraden Koeffizienten. Rekursive IDFT C-Vektorräume Fourier Transformation Fourier-Reihe FFT Faltung IN0019 - Numerisches Programmieren 7. Fourier Transformation – 21 / 34 Angenommen, dass n " 2m und wir haben die IDFT bzgl. m berechnet: aˆ2<sup>k</sup> " m ÿ´<sup>1</sup> j"0 a2jω jk <sup>m</sup> aˆ2k`<sup>1</sup> " m ÿ´<sup>1</sup> j"0 a2j`1ω jk m Dann gilt für k ă m y<sup>k</sup> " m ÿ´<sup>1</sup> j"0 a2jω jk <sup>m</sup> ` ω k n ¨ m ÿ´<sup>1</sup> j"0 a2j`1ω jk <sup>m</sup> "aˆ2<sup>k</sup> ` ω k n ¨ aˆ2k`<sup>1</sup> yk`<sup>m</sup> " m ÿ´<sup>1</sup> j"0 a2jω jpk`mq <sup>m</sup> ` ω k`m n ¨ m ÿ´<sup>1</sup> j"0 a2pk`mq`1ω jpk`mq <sup>m</sup> "aˆ2<sup>k</sup> ´ ω k n ¨ aˆ2k`<sup>1</sup> Diese Operation wird auch Butterfly-Schritt genannt. Falls die IDFT für die beiden m-elementigen Vektoren berechnet wurde, benötigen wir lediglich Opnq für den Kombinationsschritt. Laufzeit IFFT C-Vektorräume Fourier Transformation Fourier-Reihe FFT Faltung IN0019 - Numerisches Programmieren 7. Fourier Transformation – 22 / 34 Ohne Rekursion benötigen wir jeweils n <sup>2</sup> Operationen (` sowie ¨). Wird die Rekursion einmal benutzt, ist die Anzahl der Operationen 2 ´n 2 ¯<sup>2</sup> ` n " 1 2 n <sup>2</sup> ` <sup>n</sup> Wird die Rekursion k-mal benutzt, ist die Anzahl der Operationen 2 <sup>k</sup> ´ n 2 k ¯<sup>2</sup> ` k ¨ n " 1 2 <sup>k</sup> n <sup>2</sup> ` <sup>k</sup> ¨ <sup>n</sup> Ist n " 2<sup>N</sup> , ist die Anzahl der Operationen (bei N Rekursionen) 2<sup>N</sup> ´ n 2<sup>N</sup> ¯<sup>2</sup> ` N ¨ n " n ` logpnq ¨ n Aufrufabfolge der Rekursion C-Vektorräume Fourier Transformation Fourier-Reihe FFT Faltung IN0019 - Numerisches Programmieren 7. Fourier Transformation – 23 / 34 pa0, a1, a2, a3, a4, a5, a6, a7q pa0, a2, a4, a6q pa0, a4q a<sup>0</sup> a<sup>4</sup> pa2, a6q a<sup>2</sup> a<sup>6</sup> pa1, a3, a5, a7q pa1, a5q a<sup>1</sup> a<sup>5</sup> pa3, a7q a<sup>3</sup> a<sup>7</sup> Id 0 4 2 6 1 5 3 7 Binär 000 100 010 110 001 101 011 111 Bit-Reversal 000 001 010 011 100 101 110 111 Dezimal 0 1 2 3 4 5 6 7 Iterative IFFT C-Vektorräume Fourier Transformation Fourier-Reihe FFT Faltung IN0019 - Numerisches Programmieren 7. Fourier Transformation – 24 / 34 Um die rekursive IFFT-Berechnung in eine iterative IFFT-Berechnung zu verwandeln, zerlegen wir die Berechnung in drei Phasen. In der ersten Phase (Sortierung) permutieren wir die Einträge a<sup>i</sup> derart, dass sie bzgl. ihres Bit-Reversals πpiq sortiert sind. In der zweiten Phase (Kombinationsphase) werden genau logpnq Kombinationsschritte durchgeführt. In der dritten Phase (Inverse Sortierung) permutieren wir die Einträge ai, so dass sie wieder bzgl. i sortiert sind. Da beim Bit-Reversal lediglich paarweise die Einträge ausgetauscht werden, ist die erste Phase mit der dritten Phase identisch. Das Bit-Reversal kann in Linearzeit berechnet werden. Hierfür iterieren wir über alle Einträge i und führen einen Austausch zwischen i und πpiq durch genau wenn πpiq ą i.

Polynom-Multiplikation

Man kann die diskrete Fourier-Transformation auch benutzen, um zwei Polynome effizient zu multiplizieren. Sei hierzu

$$
p(x)=\sum_{k=0}^n a_k x^k \hspace{2cm} q(x)=\sum_{k=0}^n b_k x^k
$$

C-Vektorräume Fourier Transformation Fourier-Reihe FFT

Dann gilt für das Produkt  $r := p \cdot q \in \Pi_{2n}$  gerade

**The** 

$$
r(x) = \sum_{k=0}^{2n} c_k x^k
$$
  $c_k = \sum_{j=0}^{k} a_j b_{k-j}$ 

k

Diese Berechnung benötigt  $\mathcal{O}(n^2)$  Operationen.

Allerdings wird r eindeutig durch  $2n$  verschiedene Stützstellen definiert. Das ist

die Kernidee, um das Produkt mit Hilfe der FFT zu berechnen. IN0019 - Numerisches Programmieren 7. Fourier Transformation – 26 / 34 **Mitt** Polynom-Multiplikation mittels FFT **THEF Faltung** C-Vektorräume Fourier Transformation Fourier-Reihe FFT C-Vektorräume Fourier Transformation Fourier-Reihe Es seien die Koeffizientenvektoren  $a, b \in \mathbb{R}^n$  gegeben, die die Polynome  $p$  und  $q$ beschreiben. Nun möchte man den Koeffizientenvektor  $c \in \mathbb{R}^{2n}$  finden, der das Ähnlich wie die Fourier-Transformation hat auch diese Operation ein kontinuierliches Analogon, die sogenannte Faltung. Hierzu seien zwei stetige Polynom  $r = p \cdot q$  beschreibt. Funktionen  $f, g: [-\pi, \pi] \to \mathbb{R}$  gegeben, die periodisch fortgesetzt werden, d.h. // Füllen mit Nullen for  $(j=0; j {  $a[n+j] = 0; b[n+j] = 0;$  }$  $f(x + 2k\pi) = f(x)$   $g(x + 2k\pi) = g(x)$   $\forall k \in \mathbb{Z}$  $//$  IFFT  $A = \text{ifft}(a); B = \text{ifft}(b);$ 5 // Punktweise Multiplikation 6 for (j =0; j <2\* n; j ++) { Wir schreiben die Faltung von  $f$  und  $g$  als  $C[j] = A[j] * B[j];$  // Komplexe Multiplikation  $f * g : [-\pi, \pi] \rightarrow \mathbb{R}$ 8 }  $7/$  FFT  $x \mapsto \int^{\pi}$ .  $c = \text{fft}(C);$  $\int_{-\pi}^{x} f(y)g(x-y) \,dy$ Die Anzahl der Flops ist und es gilt  $f * q = q * f$ .  $2n + 4n \cdot \log(2n) + 2n + 2n \cdot \log(2n) = \mathcal{O}(n \cdot \log(n))$ IN0019 - Numerisches Programmieren 7. Fourier Transformation – 27 / 34 IN0019 - Numerisches Programmieren 7. Fourier Transformation – 28 / 34 **Mir.** Faltung (Beispiel) Fourier-Transformation der Faltung utar. C-Vektorräume Fourier Transformation Fourier-Reihe C-Vektorräume Fourier Transformation Fourier-Reihe FFT Für die Fourier-Transformation der Faltung erhalten wir  $\mathbf{y}$  $\mathbf{y}$  $\mathbf{y}$  $\int_0^{\pi} f * g(x) e^{-i\alpha x} dx$  $\widehat{f*g}(\alpha) = \frac{1}{2\pi} \int$ 

$$
* g(\alpha) = \frac{1}{2\pi} \int_{-\pi}^{\pi} f * g(x) e^{-i\alpha x} dx
$$
  
\n
$$
= \frac{1}{2\pi} \int_{-\pi}^{\pi} \int_{-\pi}^{\pi} f(y)g(x - y) e^{-i\alpha y} e^{-i\alpha(x - y)} dx dy
$$
  
\n
$$
= \frac{1}{2\pi} \int_{-\pi}^{\pi} \int_{-\pi}^{\pi} f(y)g(x) e^{-i\alpha y} e^{-i\alpha x} dx dy
$$
  
\n
$$
= \frac{1}{2\pi} \left[ \int_{-\pi}^{\pi} g(x) e^{-i\alpha x} dx \right] \left[ \int_{-\pi}^{\pi} f(y) e^{-i\alpha y} dy \right]
$$
  
\n
$$
= 2\pi \hat{f}(\alpha) \cdot \hat{g}(\alpha)
$$

Insgesamt verhält sich die Fourier-Transformation der Faltung ähnlich zur diskreten Fourier-Transformation der Polynom-Multiplikation.

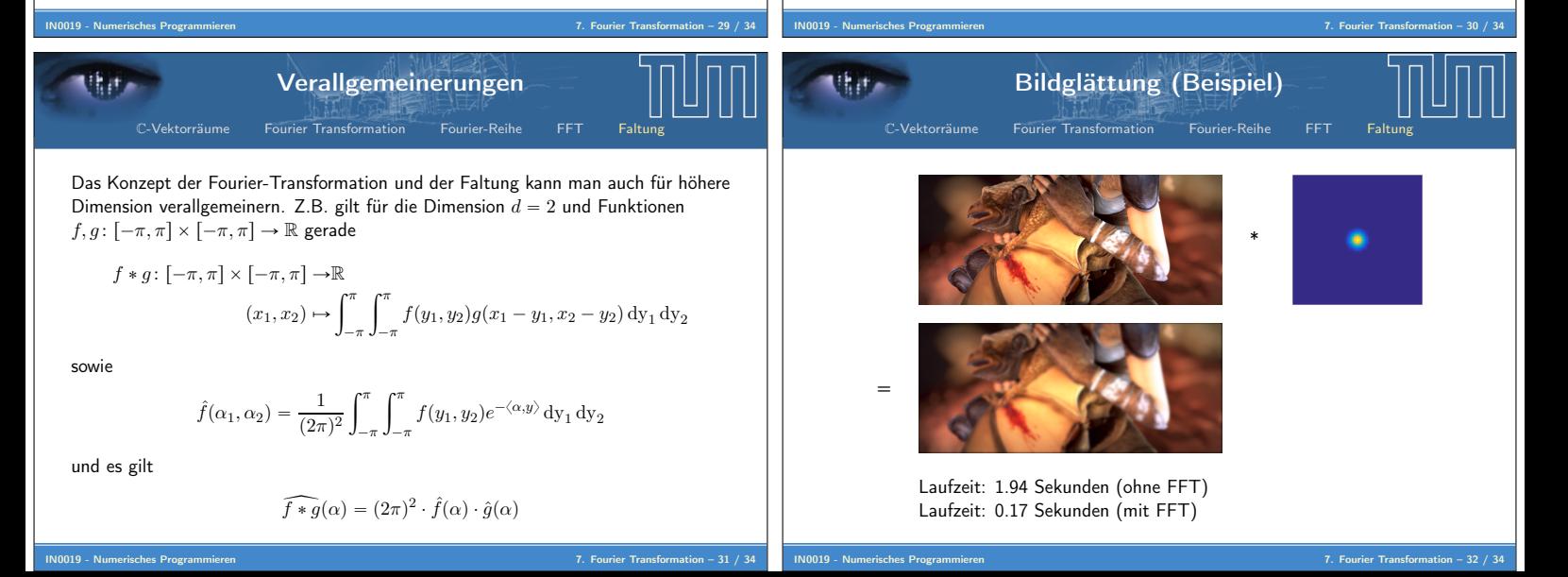

x \* x  $=$   $\longrightarrow x$ 

 $\mathbf{y}$ 

x

 $=$   $\frac{1}{x}$ 

 $\mathbf{y}$ 

Sei 
$$
g: \mathbb{R} \to \mathbb{R}
$$
 eine positive  $C^{\infty}$ -Funktion mit  $\int g(x) dx = 1$ , so ist  $f * g$  eine  $C^{\infty}$ -Approximation von  $f$ . Die Operation nennt man auch **Glättung**.

x

\*

 $\mathbf{y}$ 

Faltung

C-Vektorräume Fourier Transformation Fourier-Reihe FFT Faltung

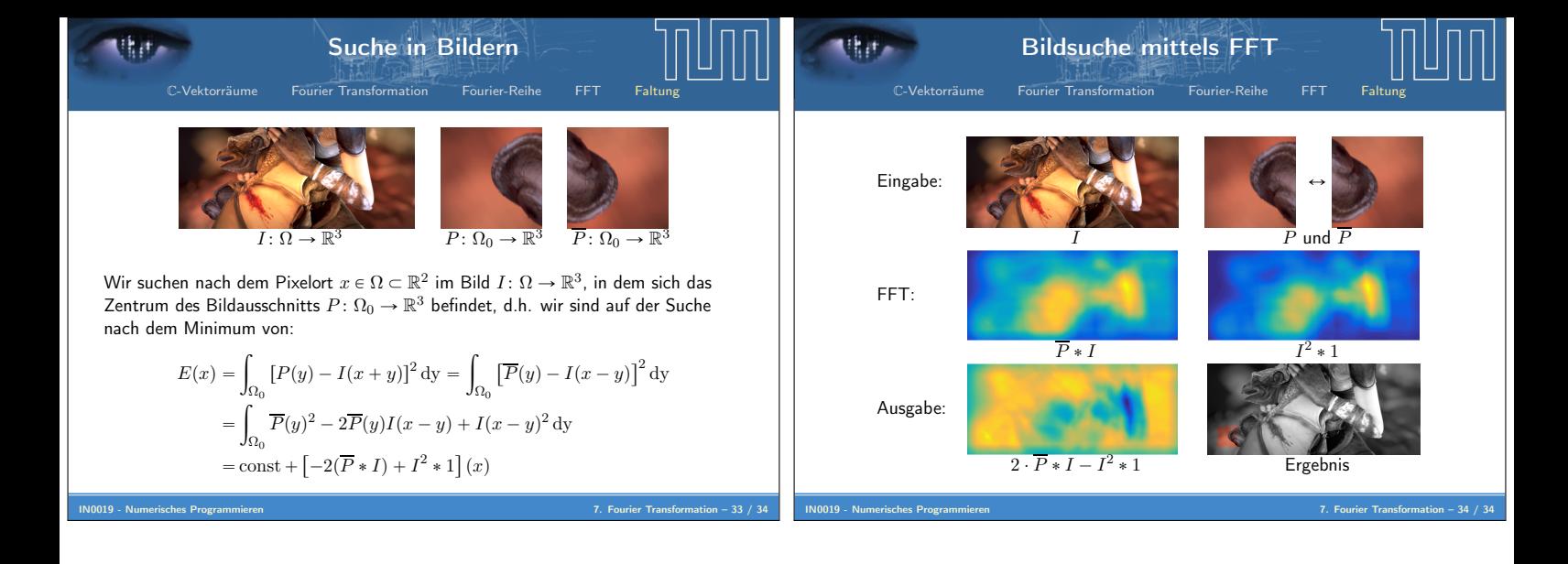